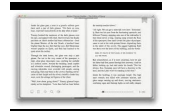

## COMPUTER AIDED LEARNING AND INSTRUCTION IN SCIENCE AND ENGINEERING PROCEEDINGS OF THE INTERNATIONAL CONFERENCE CALISCE 96 SAN SEBASTIAN SPAIN HELD JULY 29 31 1996

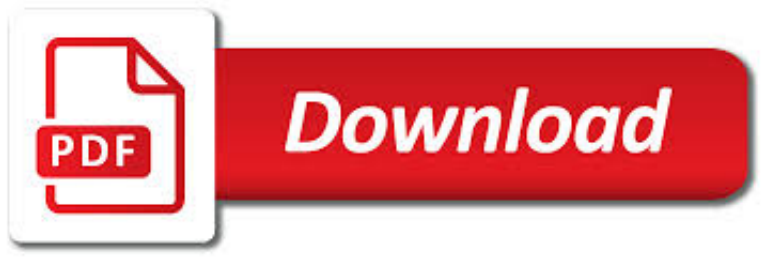

## COMPUTER AIDED LEARNING AND PDF

**Download** 

# COMPUTER-AIDED DESIGN - WIKIPEDIA

**Download** 

## COMPUTER-AIDED DIAGNOSIS - WIKIPEDIA

**Download** 

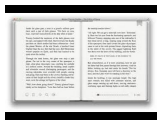

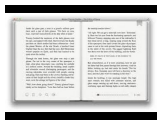

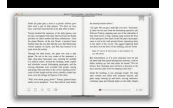

#### **computer aided learning and pdf**

Computer-aided design (CAD) is the use of computers (or workstations) to aid in the creation, modification, analysis, or optimization of a design. CAD software is used to increase the productivity of the designer, improve the quality of design, improve communications through documentation, and to create a database for manufacturing. CAD output is often in the form of electronic files for print ...

## **Computer-aided design - Wikipedia**

Computer-aided detection (CADe), also called computer-aided diagnosis (CADx), are systems that assist doctors in the interpretation of medical images.Imaging techniques in X-ray, MRI, and ultrasound diagnostics yield a great deal of information that the radiologist or other medical professional has to analyze and evaluate comprehensively in a short time.

#### **Computer-aided diagnosis - Wikipedia**

Computer-Aided Design is a leading international journal that provides academia and industry with key papers on research and developments in the application of computers to design.. Computer-Aided Design invites papers reporting new research, as well as novel or particularly significant applications, within a wide range of topics, spanning all stages of design process from concept creation to ...

## **Computer-Aided Design - Journal - Elsevier**

Delaware Technical and Community College is an equal opportunity employer and does not discriminate on the basis of race, color, creed, religion, sex, national origin, age, disability, genetic information, marital status, veteran status, sexual orientation, gender orientation, gender identity or pregnancy, or any other classifications protected by federal, state, and local law.

## **Computer Aided Drafting Design Technology | Delaware**

Aims. The aims of this module are for the user to consider key issues in assessing language skills through ICT in order to be able to: assess language learning outcomes when ICT is involved in the learning process,

#### **English Module 4.1: Computer Aided Assessment**

As a CAD or computer-aided design technician, you'll use software to create design plans for buildings and machinery. You could work in a wide range of industries from engineering and construction to manufacturing. You could work in 2D design, which is known as surface modelling, or 3D design ...

#### **Computer-aided design (CAD) technician job description**

The Prospects & Problems of Computer-assisted language learning in the Nigerian Educational setting.pdf

## **(PDF) The Prospects & Problems of Computer-assisted**

How to Think Like a Computer Scientist Learning with Python Allen Downey Je rey Elkner Chris Meyers Green Tea Press Wellesley, Massachusetts

#### **How to Think Like a Computer Scientist - Green Tea Press**

The Design program offers courses in architecture, drafting, and engineering for students who wish to transfer to a four-year institution or gain employment in the fields of architectural design, computer aided design, mechanical design, and engineering design.

## **Design < MiraCosta College**

If you have a disability and are having trouble accessing information on this website or need materials in an alternate format, contact web-accessibility@cornell.edu for assistance.web-accessibility@cornell.edu for assistance.

#### **Machine Learning authors/titles recent submissions**

Hardware & Software The term hardware refers to the physical components of your computer such as the system unit, mouse, keyboard, monitor etc.

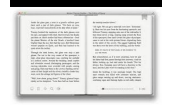

#### **computer basics**

Manik Varma Principal Researcher, Microsoft Research India Adjunct Professor of Computer Science, IIT Delhi <manik@microsoft.com> I am a Principal Researcher at Microsoft Research India and an Adjunct Professor of computer science at the Indian Institute of Technology (IIT) Delhi.

## **Manik Varma**

Deep Learning for Medical Image Processing: Overview, Challenges and Future Muhammad Imran Razzak, Saeeda Naz and Ahmad Zaib Abstract : Healthcare sector is totally di?erent from other industry.

#### **Deep Learning for Medical Image Processing: Overview**

MARPLOT® is the mapping program for the CAMEO® software suite, which is used widely to plan for and respond to chemical emergencies. Download MARPLOT for Windows (Version 5.1.1, Dec 2017, 176 MB EXE) Download MARPLOT for Mac (Version 5.1.1, Dec 2017, 283 MB DMG) The Windows version can ...

## **MARPLOT Software | CAMEO (Computer-Aided Management of**

© 2000-2019 Southwestern Illinois College | Southwestern Illinois College is accredited by the Higher Learning Commission.

#### **Prospective Students | Southwestern Illinois College**

Energy3D is a simulation-based engineering tool for designing green buildings and power stations that harness renewable energy to achieve sustainable development.

## **Energy3D: Learning to Build a Sustainable Future**

Learning in the Digital Age John Seely Brown Learning is a remarkably social process.In truth, it occurs not as a response to teaching, but rather as a result of a social framework that fosters learning. To succeed in our struggle to build technology and new media to support learn-

#### **Learning in the Digital Age - John Seely Brown**

Study Interior Design Online with Rhodec International Looking to Change to Your Dream Career in Interior Design? Look no further. Rhodec International is the longest-established specialist interior design distance learning school in the world.Founded in 1960, we have nearly six decades of interior design education expertise, with over 85,000 interior design course students registered during ...

## **Interior Design College Online**

A progressive, research-based approach for making learning visible Based on the Reggio Emilia approach to learning, Visible Learners highlights learning through interpreting objects and artifacts, group learning, and documentation to make students' learning evident to teachers. Visible classrooms are committed to five key principles: that learning is purposeful, social, emotional, empowering ...

#### **Making Learning Visible - Home**

Convert with greater accuracy. When converting PDF to Excel and PowerPoint, you'll now enjoy more precise accuracy, faster results, and increased consistency in content, images, layout, colors, and fonts.

#### **Download Nitro Pro | The Only PDF Software You Need**

22. Etching using a Vinyl Cutter and a PCB Etchant Tank : PDF FILE - POSTER NON-FERROUS METALS : REVISION CARDS - Ferrous Metals : REVISION CARDS - Ferrous Metals - Simple Version

#### **Joints and Fittings Index Page - Technology Student**

Undergraduate Programs (See also General Requirements for Departmental Majors). The objectives of our bachelor degree programs are to train computer scientists who will be able to: Successfully engage in professional practice in the computing sciences or apply computer science tools and techniques to another field of interest.

## **Computer Science < Johns Hopkins University**

1 Installation This chapter tells you how to install AutoSketch® on your computer. After you install the software, view the

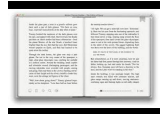

Readme (click Read Me on the Help menu).The Readme contains important information that was compiled after

### **AutoSketch 10 Getting Started - Autodesk**

Make your own flash cards and study aids. Print, cut, fold, and study.

## **Free Printable Flash Card Maker - KitzKikz**

Aims. This module aims to familiarise the student with the basics of Computer Assisted Language Learning (CALL), beginning with a descrption of what CALL is all about, its historical development and an overview of different types of programs.